### Radiation Length Scans

David Lawrence, JLab July 17, 2007

#### March 2007 Collaboration Meeting

Richard Jones showed some "Radiation Length" scans of the current geometry

Comments were made that we should have a standard way to produce such plots quickly as designs are refined

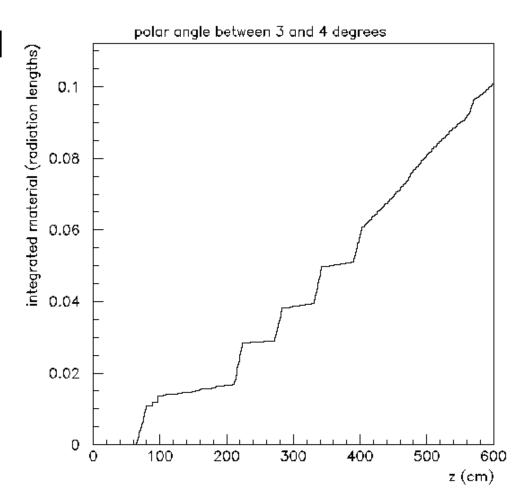

### June 5th Software Meeting

 Discussion of what information is output from hdgeant and what would be useful.

From the June 5th Meeting Minutes ...

- •Add option to insert the "birth" and "death" points of every particle in the output stream.
- •Add a second flag to determine whether or not the same info for secondaries is also added
- •Add some info as to the mechanism in which the final state particles were created in the generator, possibly including info. on intermediate particles not tracked by GEANT.

## The MCTrajectory Point Data Structure

```
typedef struct {
   float
                          Ε;
                          dE;
   float
   int32_t
                          mech;
   int32_t
                          part;
                                               added in June
   int32_t
                          primary_track;
   float
                          px;
   float
                          py;
   float
                          pz;
   float
                          radlen;
                                               added in March
   float
                          step;
   float
                          t;
   int32_t
                          track;
   float
                          х;
   float
                          у;
   float
                          z;
} s_McTrajectoryPoint_t;
```

## Specifying Trajectory Points in control.in

```
c TRAJECTORIES = 0 don't store trajectory info
c TRAJECTORIES = 1 store birth and death points of primary tracks
c TRAJECTORIES = 2 store birth and death points of all particles
c TRAJECTORIES = 3 store full trajectory of primary tracks
c TRAJECTORIES = 4 store full trajectory of primary tracks and birth/death points of secondaries
c TRAJECTORIES = 5 store full trajectory for all particles
TRAI 3
AUTO 0
```

# Two Methods for doing a Radiation Length Scan

#### The DANA/ROOT Method

- 1. Run *hdgeant* with the proper flags set to output MCTrajectoryPoint data
- 2. Use the *radlen\_hists* plugin to create and fill the histograms:

hd\_root --plugin=radlen\_hists hdgeant.hddm

#### Radiation Length Scans for 3 Geometries

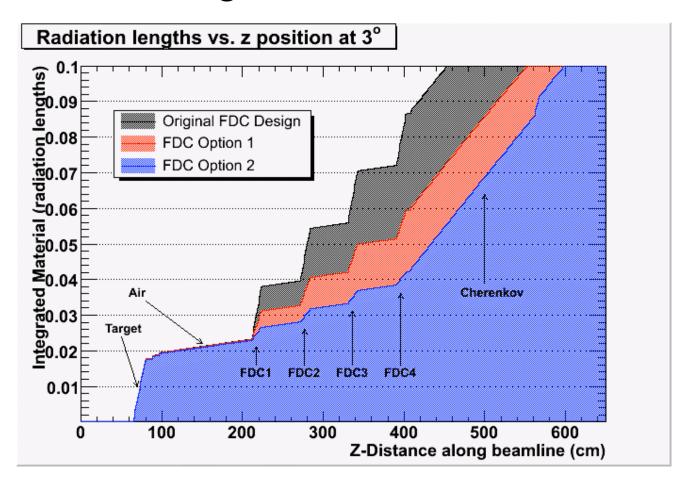

#### The HBOOK/PAW Method

1. Edit gustep.F in the HDGeant directory and add the following:

```
#define HISTOGRAM_MATERIAL_SEEN_BY_FIRST_TRACK 1
```

Recompile and run one event through hdgeant

#### The HBOOK/PAW Method

#### 3. Integrate the histogram:

```
PAW > v/cre tmp(1000)
PAW > vect/get 1000001 tmp
PAW > sigma tmp=sum(tmp)
PAW > vect/put 1000001 tmp
```

#### Radiation Length Scans for 3 Geometries

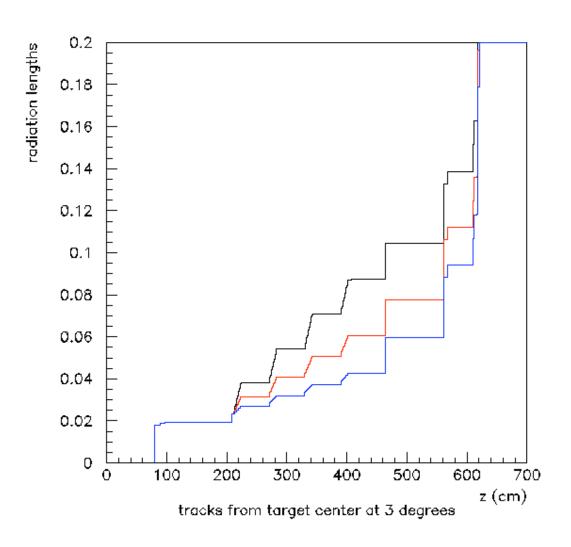

#### All of this is documented on the wiki

Go to GlueX Wiki:

http://www.jlab.org/Hall-D/software/wiki

-> "Offline Software"

-> "HOWTO do a Radiation Length Scan"